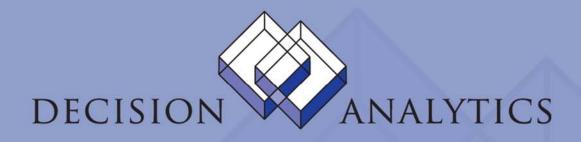

# LAWSON EXCEL ADD-INS TRANSLATING FORM FIELDS TO TABLE FIELD NAMES

Prepared by John Henley Decision Analytics November 2006

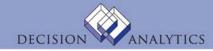

#### Translating Form Fields to Table Field Names

- Lawson's table naming conventions are a 3-character prefix for every table, and often you'll only know the prefix.
- To get the prefix, you need to look at the underlying structure of the Lawson form.
- The method for doing this is different for LID vs. Portal

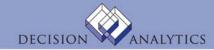

## Translating Form Fields to Table Field Names (Portal)

• Ctrl-Shift-O

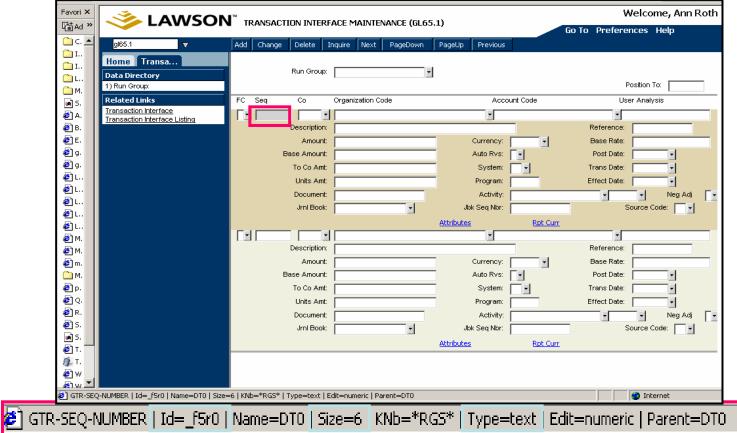

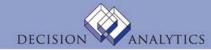

#### Translating Form Fields to Table Field Names (rngdbdump)

• Using *rngdbdump* to find out—for a given form field—which table has the data:

#Use this to find out which table (by prefix) for a field \$ rngdbdump -c gen pgmfld -v ProductLine=PROD SystemCode=HR ProgramCode=HR11 | lashow

\$ rngdbdump -c gen filedef -v ProductLine=PROD Prefix=PEM | lashow

ProductLine,FileName,Prefix,SystemCode,StateFld,CompleteFld,DBSpace,Filler2,nRec
"PROD","PAEMPLOYEE","PEM","HR",,,,,1000,500,,1

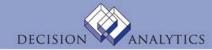

### Translating Form Fields to Table Field Names (LID)

- Turn on Field Numbers
- Determine Field Number
- If on detail lines, use *first* row

| 🗳 Lawson - Employee Benefit Chan              | ges (BN32.1) - 🗆 🗙                                                    |       |
|-----------------------------------------------|-----------------------------------------------------------------------|-------|
| File Edit Options Field Actions Subforms Wind | ow <u>H</u> elp                                                       |       |
| Change Active Data Area/Data ID               | •                                                                     |       |
| Change User Profile                           | Two Rivers Company                                                    |       |
| Display Log File                              | 0 Penniman, Richard R.                                                |       |
| ✓ Show Field <u>N</u> umbers                  | 243-33-5313                                                           |       |
| Choose Font                                   | EL RS VA DE DE SB SP DB                                               |       |
| F Form <u>Colors</u>                          | Lawson - Employee Benefit Changes (BN32.1)                            |       |
| C Tp ( Setup Options                          | File Edit Options Field Actions Subforms Window Help                  | - 🗆 × |
| HL ST-N HL-State Non 60103                    |                                                                       |       |
| Pct,Amt 🗛 Pre,Aft P SM 🗍 PT 170               |                                                                       |       |
| DN DN-N Dental Non-fle 101597                 | Company: 4321 Two Rivers Company                                      |       |
| Pct,Amt A Pre,Aft A SM PT                     | Employee: 1000 Penniman, Richard R.<br>As of Date: 111606 243-33-5313 |       |
| EL FL-N FlatAmt - Non 60103                   | Plan Type: HE DN DI EL RS WA DL DC SB SP DB                           |       |
| Pct,Amt A Pre,Aft A SM PT                     |                                                                       |       |
| DL DEPL Dependent Life 60103                  | C Tp Code Description Start Stop Opt Mult Cov,PayPer Sal,Annual       |       |
| Pct,Amt A Pre,Aft A SM PT                     | HL ST-N HL-State Non 50103 5                                          |       |
|                                               | Pct,Amt A Pre,Aft P SM PT 1700.00 AT EOI Dep*                         | Add   |
| DC 401K 401(k) 40198                          | DN DN-N Dental Non-fle 101597 3                                       |       |
| Pot,Amt 🖻 Pre,Aft 🖻 SM 🗍 PT                   | Pct,Amt A Pre,Aft A SM PT AT 225.00 EOI N Dep*                        | Add   |
| SB \$100 SB \$100 Value 10103                 | EL FL-N FlatAmt - Non 60103 10000.00                                  |       |
| Pot,Amt 🗛 Pre,Aft 🗛 SM 🔽 PT 📃                 | Pot, Amt A Pre, Aft A SM PT AT EOI                                    | Add   |
| Benef SB                                      |                                                                       | Muu   |
| Deller                                        |                                                                       |       |
|                                               | Pot,Amt A Pre,Aft A SM PT AT 200.00 EOI Dep*                          | Add   |
|                                               | DC 401K 401(k) 40198 5.00                                             |       |
|                                               |                                                                       | < Add |
|                                               | SB \$100 SB \$100 Value 10103 26 76.92 2000.00                        |       |
|                                               | Pot,Amt A Pre,Aft A SM PT AT 2000.00 EOI N                            | Add   |
|                                               | Benef SB Benef Comments                                               |       |
|                                               | Field Number = 43                                                     |       |

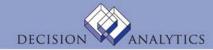

### Translating Form Fields to Table Field Names (LID)

- Use formdef utility
  - http://server/cgi-lawson/formdef.exe?\_PDL=<PRODLINE>& \_TKN=<form>&\_OUT=TEXT
- Find "f" + Field Number

| http://aix.danalytics.com/cgi-lawson/formdef.exe?_PDL=TRAIN803&_TKN=BN32.                                                                                                    | 1&_OUT=TEXT - Microsoft Inter     | rnet 🗖 🗖 🖡    |
|----------------------------------------------------------------------------------------------------|-----------------------------------|---------------|
| Eile Edit View Favorites Tools Help Address a http://aix.danalytics.com/cgi-lawson/formdef.exe?_PDL=TRAIN803                                                                                                    | &_TKN=BN32.1&_OUT=TEXT            | 🗸 🔁 Go 🛛 🦂    |
| 🔾 Back 🔹 💿 👘 🖹 🗿 🖏 🔎 Search 👷 Favorites 🥙 😥 🔹 🕅 🔹 🕀 🔹                                                                                                    | 😒 🔝 🕶 🖬 🕶                         |               |
| "AT",row=3,col=43,parent=DT0,align=right labl "EOI",row=3,col=58,parent=DT0,align=ri                                                                                                    |                                   |               |
| "Pct,Amt",row=5,col=1,parent=DT0,align=right labl "Pre,Aft",row=5,col=12,parent=DT0,a<br>"SM",row=5,col=23,parent=DT0,align=right labl "PT",row=5,col=29,parent=DT0,align=right labl "PT",row=5,col=29,parent=PT0,align=right labl "PT",row=5,col=29,parent=PT0,align=right labl "PT",row=5,col=29,parent=PT0,align=right labl "PT",row=5,col=29,parent=PT0,align=right labl "PT",row=5,col=29,parent=PT0,align=right labl "PT",row=5,col=29,parent=PT0,align=right labl "PT",row=5,col=29,parent=PT0,align=right labl "PT",row=5,col=29,parent=PT0,align=right labl "PT",row=5,col=29,parent=PT0,align=right labl "PT",row=5,col=29,parent=PT0,align=PT,row=50,col=29,parent=PT0,align=PT",row=50,col=29,parent=PT0,align=PT",row=50,col=29,parent=PT0,align=PT",row=50,col=29,parent=PT | align=right labl                  |               |
| "AT",row=5,col=23,parent=DT0,align=right labl "EOI",row=5,col=29,parent=DT0,align=right labl "EOI",row=5,col=29,parent=DT0,align=right labl "EOI",row=5,col=29,parent=DT0,align=right labl                                                                                                    |                                   |               |
| "Pct,Amt",row=7,col=1,parent=DT0,align=right labl "Pre,Aft",row=7,col=12,parent=DT0,align=right labl "Pre,Aft",row=7,col=12,parent=PT0,align=right labl "Pre,Aft",row=7,col=12,parent=PT0,align=right labl "Pre,Aft",row=7,col=12,parent=PT0,align=right labl "Pre,Aft",row=7,col=12,parent=PT0,align=right labl "Pre,Aft",row=7,col=12,parent=PT0,align=right labl "Pte,Aft",row=7,col=12,parent=PT0,align=right labl "Pte,Aft",row=7,col=12,parent=PT0,align=right labl "Pte,Aft",row=7,col=12,parent=PT0,align=right labl "Pte,Aft",row=7,col=12,parent=PT0,align=right labl "Pte,Aft",row=7,col=12,parent=PT0,align=right labl "Pte,Aft",row=7,col=12,parent=PT0,align=right labl "Pte,Aft",row=7,col=12,parent=PT0,align=Pte,Aft",row=7,col=12,parent=Pte,Aft",row=7,col=12,parent=Pte,Aft",row=7,col=12,parent=Pte,Aft",row=7,col=12,parent=Pte,Aft",row=7,col=12,parent=Pte,Aft",row=7,col=12,parent=Pte,Aft",row=7,col=12,parent=Pte,Aft",row=7,col=12,parent=Pte,Aft",row=7,col=12,parent=Pte,Aft",row    | lian=right labl                   |               |
| "SM",row=7,col=23,parent=DT0,align=right labl "PT",row=7,col=29,parent=DT0,align=right labl                                                                                                    | ht labl                           |               |
| "AT".row=7.col=43.parent=DT0.align=right labl "EOI".row=7.col=58.parent=DT0.align=right                                                                                                    |                                   |               |
| "Pct,Amt",row=9,col=1,parent=DT0,align=right labl "Pre,Aft",row=9,col=12,parent=DT0,a                                                                                                    |                                   |               |
| "SM",row=9,col=23,parent=DT0,align=right labl "PT",row=9,col=29,parent=DT0,align=rig                                                                                                    | ht labl                           |               |
| "AT",row=9,col=43,parent=DT0,align=right labl "EOI",row=9,col=58,parent=DT0,align=ri                                                                                                    | ght labl                          |               |
| "Pct,Amt",row=11,col=1,parent=DT0,align=right labl "Pre,Aft",row=11,col=12,parent=DT                                                                                                    | 0,align=right labl                |               |
| "SM",row=11,col=23,parent=DT0,align=right labl "PT",row=11,col=29,parent=DT0,align=                                                                                                    |                                   |               |
| "AT",row=11,col=43,parent=DT0,align=right labl "EOI",row=11,col=58,parent=DT0,align=                                                                                                    | right labi                        |               |
| "Pct,Amt",row=13,col=1,parent=DT0,align=right labl "Pre,Aft",row=13,col=12,parent=DT                                                                                                    | 0,align=right labl                |               |
| "SM",row=13,col=23,parent=DT0,align=right labl "PT",row=13,col=29,parent=DT0,align=                                                                                                    | right labl                        | -             |
| "AT",row=13,col=43,parent=DT0,align=right labl "EOI",row=13,col=58,parent=DT0,align=<br>FC,row=02,col=01,edit=upper,flags=1010000000,parent=DT0,kfn=Hhe,occurs=0 item _f3                                                                                                    | Fright inpt _f39,Fc,01,fidnm=LINI | E-            |
| _f39,"S","Stop" inpt _f40,Out,02,fldnm=BEN-PLAN-TYPE.row=02,col=04,flags=001000000                                                                                                    | 9, C, Change Item _159, D, D      | elece item    |
| f41.Out.04.fldnm=BEN-PLAN-CODE.row=02.col=07.flags=0011100010.parent=DT0.kfn=                                                                                                    |                                   |               |
| _f42,Out,14,maxlen=15,fldnm=PLN-DISPLAY-DESC,row=02,col=12,flags=00100000000,parent=D10,km=                                                                                                    |                                   |               |
| f43.Text.06.fldnm=BEN-START-DATE.row=02.col=28.edit=date.flags=0010000000.paren                                                                                                    |                                   |               |
| f44.Hidden.08.fldnm=PT-BEN-START-DATE.parent=DT0.occurs=0 inpt _f45.Text.06.fldnn                                                                                                    |                                   | ccurb-0 mpc   |
| DATE.row=02.col=35.edit=date.flags=0010000000.parent=D10.kfn=GZ3.noknimport=1.o                                                                                                    | ccurs=0 inpt f46.Text.02.fldnm=   | =BEN-COV-     |
| OPTION,row=02,col=42,edit=numeric,flags=0010000000,parent_DT0_server_0_leatf17                                                                                                    | Taut of day,fldnm=BEN-            |               |
| MULTIPLE, row=02, col=45, edit=numeric, flags=0010000000, par Dind                                                                                                    | 2,fldnm=BEN-CO                    | OVER-         |
| AMT,row=02,col=52,edit=numeric,flags=0010000000,parent=                                                                                                    | hm=BEN-PAY-                       |               |
| RATE,row=02,col=63,edit=numeric,flags=0010000000,parent= Pgd what: I                                                                                                    | End Next                          |               |
| _f50,Push,05,fldnm=HIPAA,row=02,col=74,flags=0000000010                                                                                                    | Cancel ,occurs=0 inpt             |               |
| _rsi,Hidden,UI,fidnm=HUI-CREATE-TRANS,fidbtn=_rsu,paren                                                                                                    |                                   |               |
| KEASON, hubui =_150, parenc=010, km=Hbi, occurs=0 mpc _155,                                                                                                    |                                   |               |
| ID,fldbtn=_f50,parent=DT0,kfn=HBj,occurs=0 inpt _f54,Select<br>FLAG,row=03,col=09,edit=upper,flags=1010000000,parent=D10,occurs=0 item _f54,"A","                                                                                                    | Amount item (EA IDI IDercenti     | lant          |
| _f55,Select,01,fldnm=PRE-CONT-TAX-STS,row=03,col=20,edit=upper,flags=1010000000,                                                                                                    |                                   |               |
| item _f55,"A","After-Tax" item _f55,"B","Both" item _f55,"N","No contribution" inpt _f56.S                                                                                                    | elect 01 fldpm=BEN-               | r, Fletax     |
| SMOKER,row=03,col=26,edit=upper,flags=1010000000,parent=DT0,kfn=HK1,noknimport=                                                                                                    |                                   |               |
| _f56,"Y","Yes" item _f56,"N","No" inpt _f57,Text,09,dec=02,fldnm=BEN-EMP-PRE-                                                                                                    | -1,0ccarb-0 (ccm_100, ), (ccm     |               |
| CONT,row=03,col=32,edit=signed,flags=0010000000,parent=DT0,occurs=0 inpt_f58,Tex                                                                                                    | t,10,dec=02,fldnm=BEN-EMP-AFT     | т-            |
| CONT,row=03,col=46,edit=signed,flags=0010000000,parent=DT0,occurs=0 inpt_f59,Sel                                                                                                    | ect,01,fldnm=BEN-PEND-            |               |
| EVIDENCE,row=03,col=62,edit=upper,flags=1010000000,parent=DT0,kfn=BPE,value="N"                                                                                                    | ,noknimport=1,occurs=0 item _f5   | 59,"N","No"   |
| item _f59,"P","Pending" item _f59,"A","Approved" inpt                                                                                                    |                                   |               |
| _f60,Push,04,fldnm=DEP,row=03,col=65,flags=0000000010,parent=DT0,token=HR13.3,v                                                                                                    |                                   |               |
| _f61,Push,04,fldnm=INV,row=03,col=70,flags=0000000010,parent=DT0,token=BN36.1,va                                                                                                    |                                   |               |
| _f62,Push,03,fldnm=ADD,row=03,col=75,flags=0000000010,parent=DT0,token=BN32.3,v                                                                                                    |                                   |               |
| _f63,Hidden,04,fldnm=FILTER-INDEX,parent=DT0,occurs=0 inpt _f64,Hidden,10,dec=02,f                                                                                                    |                                   |               |
| CONT, parent=DT0, occurs=0 inpt_f65, Hidden, 10, dec=02, fldnm=BEN-COMP-CONT, parent=                                                                                                    |                                   | 11:0 2 7 1005 |
| _f66,Hidden,10,fldnm=BEN-USER-ID,parent=DT0,kfn=HUA,noknimport=1,occurs=0 locn _<br>f42:0.2.12 locn f43:0.2.28 locn f45:0.2.35 locn f46:0.2.42 locn f47:0.2.45 locn f48                                                                                                    |                                   | 41:0,2,7 loch |
| 142.0.2.12 IOCH 145.0.2.20 IOCH 145.0.2.55 IOCH 140.0.2.42 IOCH 147.0.2.45 IOCH 148                                                                                                    | .0.2.52 1001 149.0.2.05 1001      | >             |
| Done                                                                                                    | <b>S</b> 1.                       | ocal intranet |
| En noue                                                                                                    | 34                                | zoar mitranet |

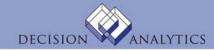

#### Translating Form Fields to Table Field Names

- Once you know the field name, find out which table it is in.
- For example, a field name is GLT-ACCOUNT, which means that this is stored in the Lawson table with a prefix of GLT, but which table is that?
- One quick way, which I use quite often with my clients, is to show them how to use the Lawson IOS DME service to retrieve a list of a product line's file names and abbreviations (adding the &OUT=export parameter to the URL will open it into Excel):
  - http://<webserver>/cgi http://<webserver>/cgi lawson/dme.exe?PROD=GEN&FILE=FILEDEF&FIELD=FILENAME;SYSTEMCODE;PREFIX&SELECT=PRODUCTLINE=<productlin e>&OUT=export
- You can then save this in Excel, sort the list by abbreviation and keep it handy.

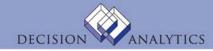

### **Translating Form Fields to Table Field Names**

- Here's another way you can look up the file abbreviations using the Lawson Query Wizard.
- If you have a recent [2.0] version of the Query Wizard, you may have noticed that Lawson has added this lookup capability right on the field selection tab:
- Enter the prefix, then press Tab and the table name and System Code will be displayed.

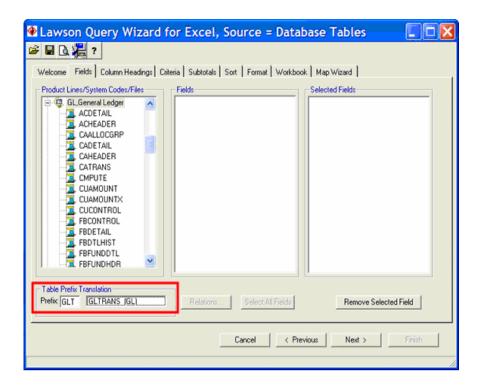

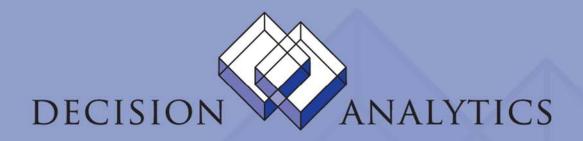

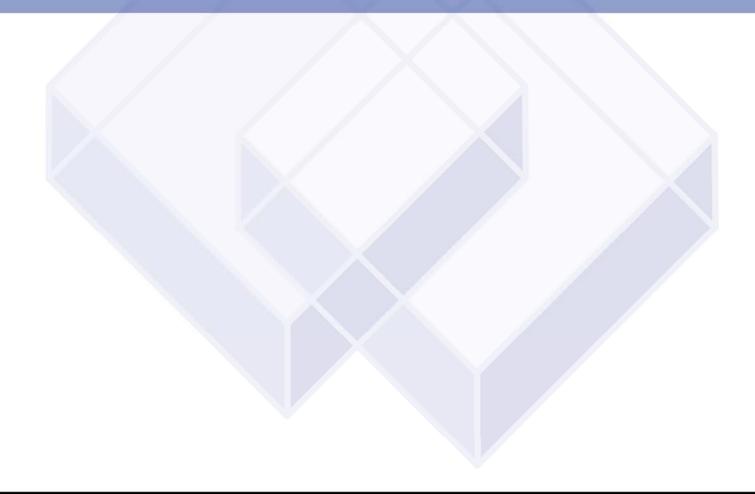